# **What's New in Foundation for iOS 4**

**Chris Kane** Cocoa Frameworks

Ć

## **Lots of Changes**

- Major update to Foundation
	- $\bullet$  iPhone OS 2 and 3  $\Leftrightarrow$  Mac OS X 10.5
	- $\cdot$  iOS 4  $\Leftrightarrow$  Mac OS X 10.6
- Covering highlights here
	- Blocks and new block-using APIs
	- ■Other changes

# **Blocks**

#### **What Are Blocks?**

- A block is an object which represents a chunk of code
	- Similar to "closures" or "function objects"
- Blocks are objects
	- Respond to NSObject methods
- Available to C, C++, Objective C, and Objective C++ code

#### **Snippets of code used like a function pointer Blocks**

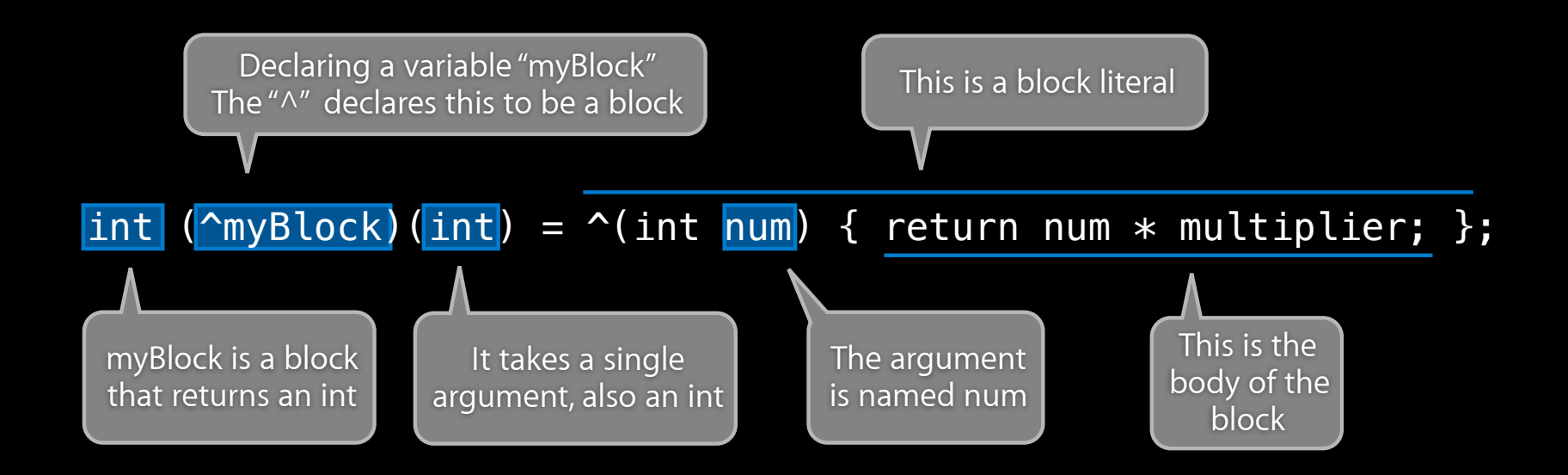

## **Block Capture**

#### **Blocks can access and capture scope**

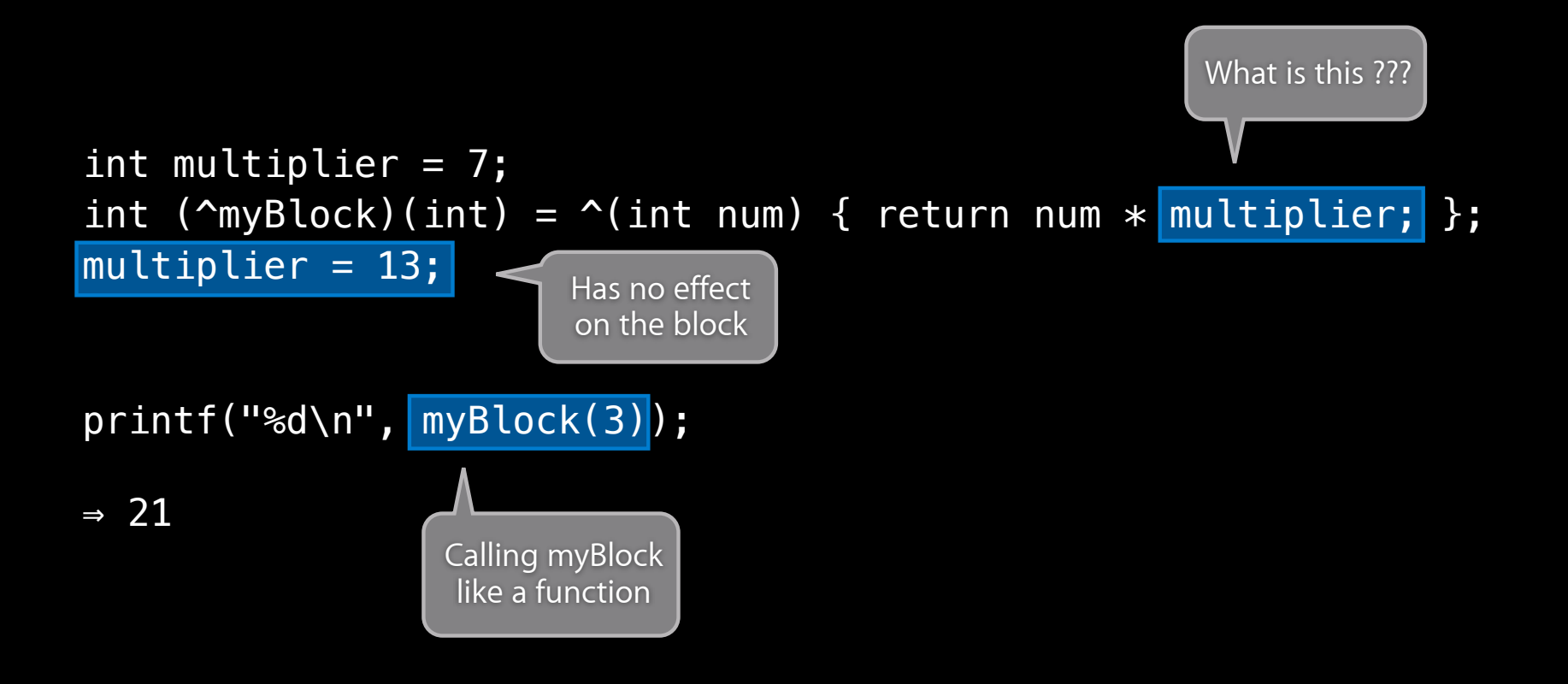

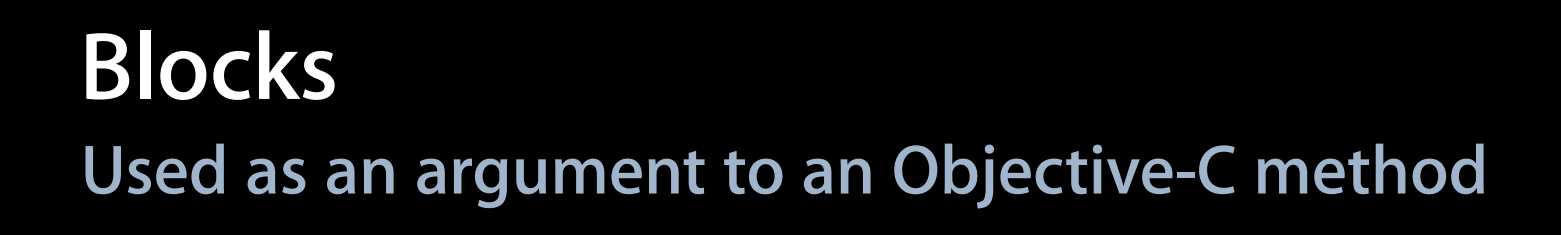

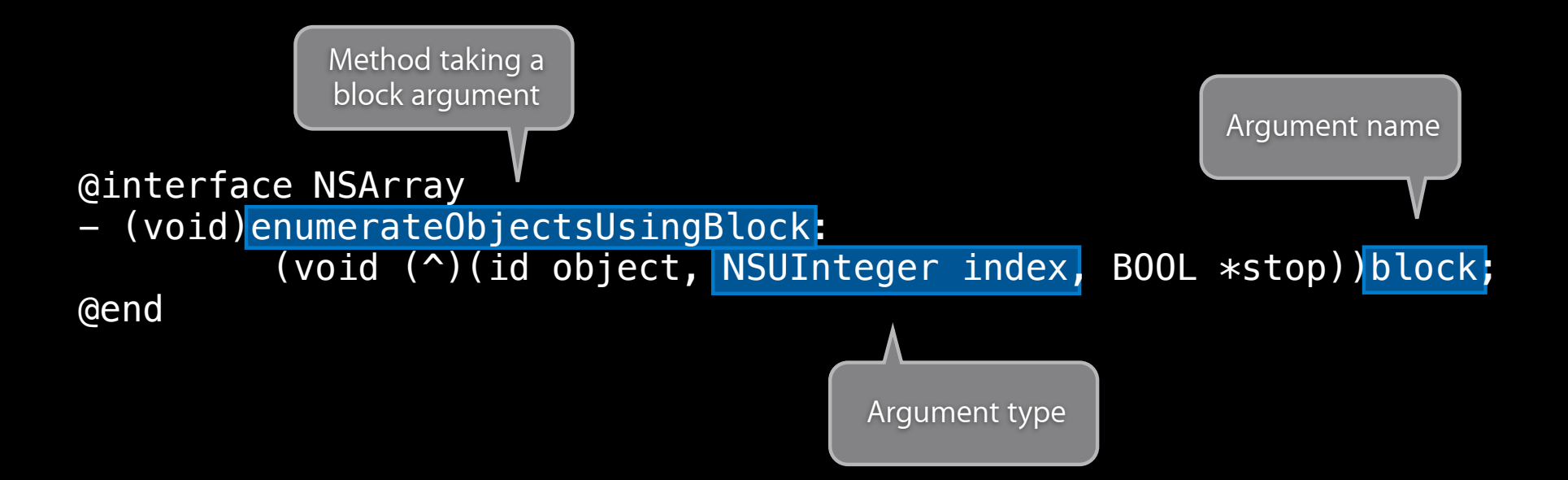

#### **Blocks Used as an argument to an Objective-C method**

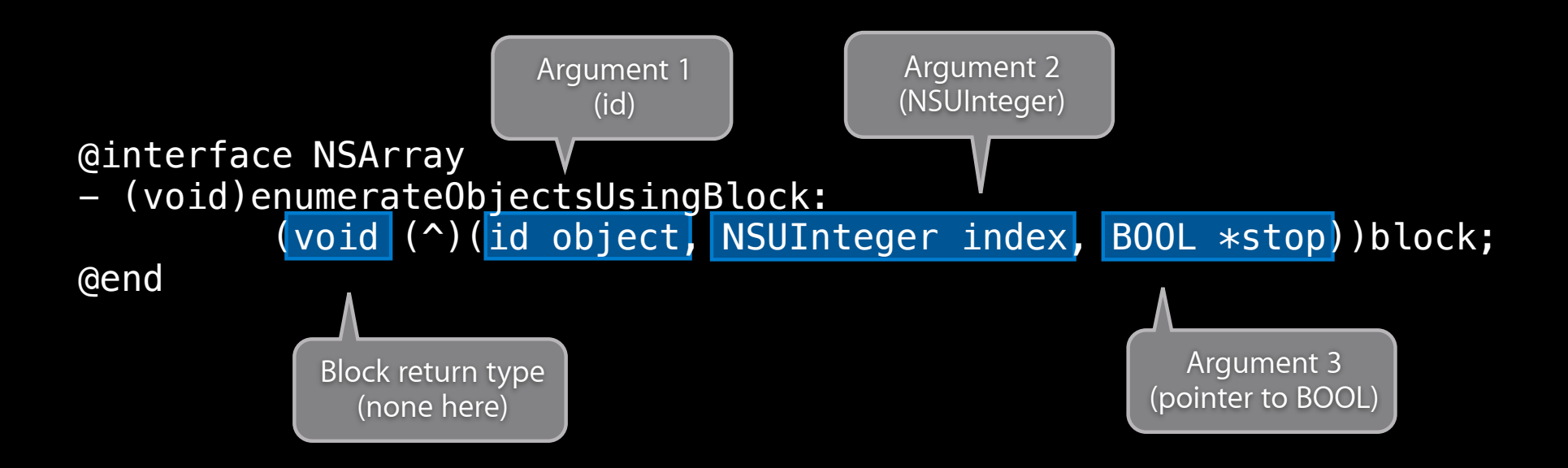

#### **Using enumerateObjectsUsingBlock:**

```
NSString *nameToSearchFor = …;
[myArray enumerateObjectsUsingBlock:
     ^(id object, NSUInteger index, BOOL *stop) {
         if ([[object name] isEqual:nameToSearchFor]) {
             NSLog(@"Found object at index %ld", index);
 }
     }];
```
#### **Writing to Local Variables**

```
id found = nil;
NSString *nameToSearchFor = ...;
[myArray enumerateObjectsUsingBlock:
     ^(id object, NSUInteger index, BOOL *stop) {
         if ([[object name] isEqual:nameToSearchFor]) {
 found = object;
object; ← compile error
           *stop = YES; }
    }];
if (found != ni) \ldots
```
#### **Writing to Local Variables**

```
\lfloorblock\rfloorid found = nil;
NSString *nameToSearchFor = ...;
[myArray enumerateObjectsUsingBlock:
     ^(id object, NSUInteger index, BOOL *stop) {
         if ([[object name] isEqual:nameToSearchFor]) {
            found = object;*stop = YES; }
     }];
if (found != nil) ...
```
#### **New Collection APIs Using Blocks**

- Various methods on
	- NSArray
	- **NSDictionary**
	- NSSet
	- NSIndexSet
- Enumeration
	- Invoke a block for each object in a collection

#### **Naming Patterns**

@interface NSArray

- (void)enumerateObjectsUsingBlock: (void (^)(id object, NSUInteger index, BOOL \*stop))block;

@end

@interface NSDictionary

- (void)enumerateKeysAndObjectsUsingBlock: (void (^)(id key, id object, BOOL \*stop))block;

@end

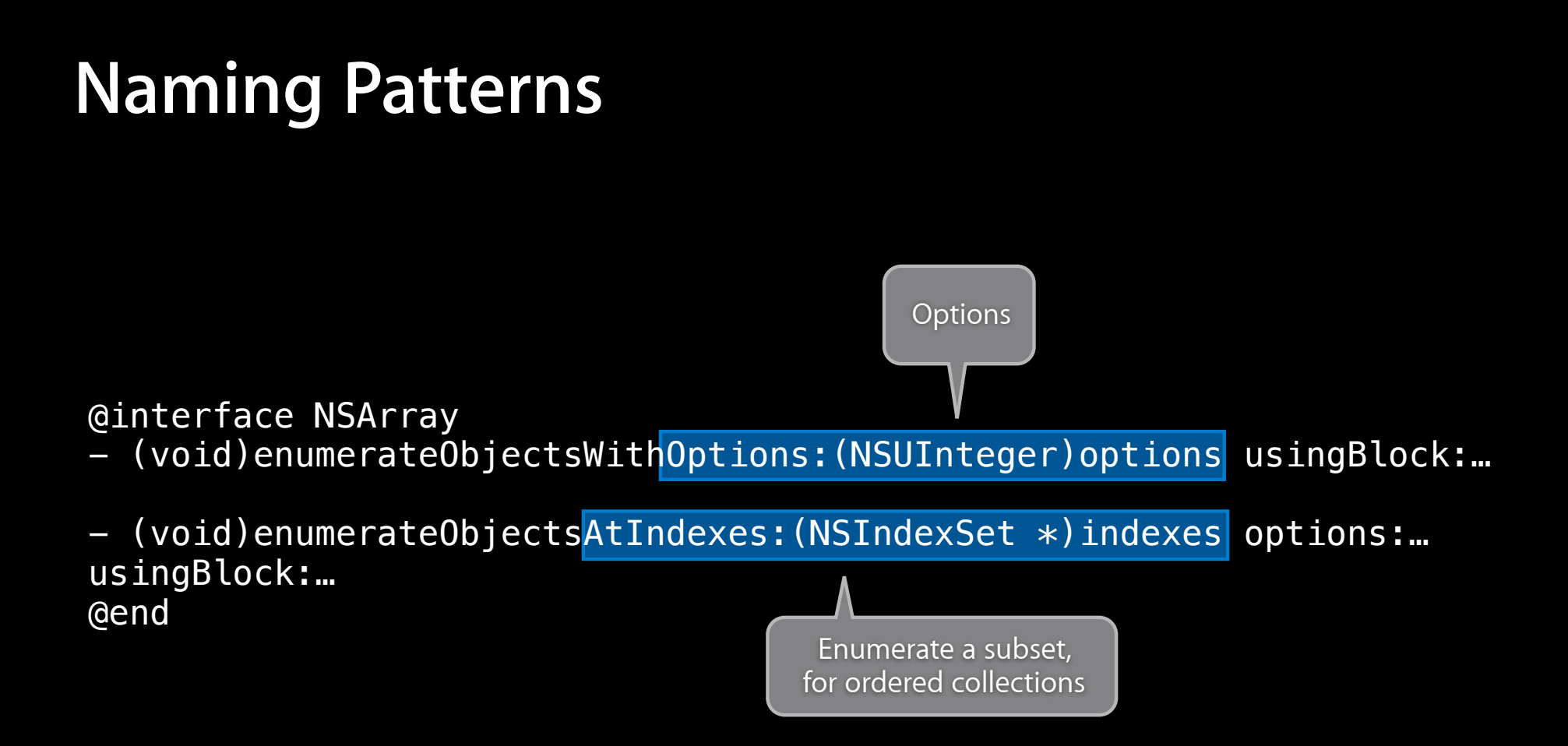

#### **Enumeration Options**

enum { NSEnumerationReverse, NSEnumerationConcurrent

};

#### **New Collection APIs Using Blocks Searching**

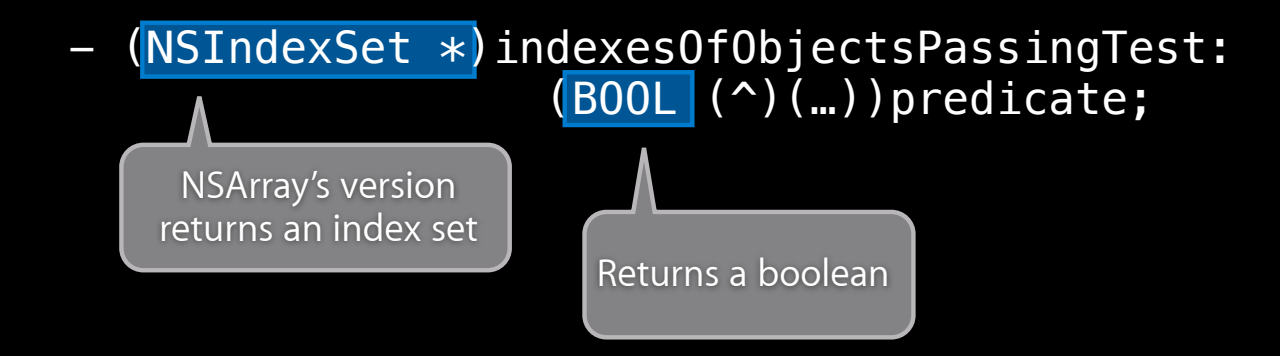

• Enumeration options apply to these methods as well

#### **Blocks Used in a new typedef**

typedef NSComparisonResult (^NSComparator)(id obj1, id obj2);

#### **New Collection APIs Using Blocks Sorting**

@interface NSArray

- (NSArray \*)sortedArrayUsingComparator:(NSComparator)comparator; @end

```
NSArray *sortedArray = [myArray sortedArraystrayUsingComparator:\left|\right\rangle(id str1, id str2) {
 }
      ];
               return [str1 localizedStandardCompare:str2];
```
#### **Sorting Options**

enum { NSSortConcurrent, NSSortStable };

# **Binary Search**

**Binary search in a sorted array**

- (NSUInteger)indexOfObject:(id)obj inSortedRange:(NSRange)r options:(NSBinarySearchingOptions)opts usingComparator: (NSComparator) cmp;

#### **NSString Enumerating Strings can also be enumerated**

- (void)enumerateSubstringsInRange: (NSRange) range options:(NSStringEnumerationOptions)opts usingBlock: (void  $(2)$ ) (NSString \*substring, NSRange substringRange, NSRange enclosingRange, BOOL \*stop))block;
- Can enumerate by lines, paragraphs, words, sentences

## **Regular Expressions**

#### **NSRegularExpression**

**Represents a regular expression**

NSRegularExpression \*regEx; regEx = [NSRegularExpression regularExpressionWithPattern:@"..d" options:0 error:&err];

# **NSRegularExpression**

**Finding matches**

```
NSString *str = @"good food today";
NSRange r = NSMakeRange(0, [str length]);
NSArray *array = [regEx matchesInString:str options:0 range:r];
```
- ..d ..d ..d ⇒ good food today
- Matches are represented by NSTextCheckingResult objects

■Overall range and ranges of capture groups

## **NSRegularExpression**

**Enumerating matches**

- (void)enumerateMatchesInString:(NSString \*)string options:(NSMatchingOptions)options range: (NSRange) range usingBlock: (void (^)(NSTextCheckingResult \*result, NSMatchingFlags flags, BOOL \*stop))block;

#### **NSRegularExpression Replacing**

```
NSString *res = [regEx stringByReplacingMatchesInString:str
                                                   options:0
                                                     range:r
                                              withTemplate:@"#"];
```

```
⇒ @"g# f# #ay"
str = @"good food today"
```
#### **NSString and Regular Expressions**

- New -rangeOfString:… option in iPhone OS 3.2 and 4
	- NSRegularExpressionSearch
	- Search string is treated as a regular expression
- New option also applies to find-and-replace methods as of iOS 4

**Advanced Text Handling for iPhone OS** Nob Hill and the state of the state of the state of the state of the state of the state of the state of the state of the state of the state of the state of the state of the state of t

Tuesday 4:30PM

# **Other Changes**

## **Delegate Protocols**

**Old way: category on NSObject**

@interface NSObject (NSXMLParserDelegate)

- (void)parserDidStartDocument:(NSXMLParser \*)parser;
- (void)parserDidEndDocument:(NSXMLParser \*)parser;

… @end

## **Delegate Protocols Now**

**New way: formal protocols**

#### @protocol NSXMLParserDelegate <NSObject> @optional

- (void)parserDidStartDocument:(NSXMLParser \*)parser;
- (void)parserDidEndDocument:(NSXMLParser \*)parser;

… @end

- 
- Delegate methods updated
- (id <NSXMLParserDelegate>)delegate;
- (void)setDelegate:(id <NSXMLParserDelegate>)delegate;

#### **NSPropertyListSerialization**

- New methods which produce NSErrors
- New stream-based methods

```
NSError *err;
id plist = [NSPropertyListSerialization
                  propertyListWithStream:stream
                                 options:NSPropertyListImmutable
                                   format:NULL
                                    error:&err];
if (nil == plist) {
     // look at and deal with the NSError
}
```
#### **NSData Searching**

- (NSRange)rangeOfData: (NSData \*)dataToFind options:(NSDataSearchOptions)mask range: (NSRange) searchRange;

enum { NSDataSearchBackwards, NSDataSearchAnchored };

#### **NSString New compare method**

- (NSComparisonResult)localizedStandardCompare:(NSString \*)string;
- Performs the "system standard" string comparison
	- Use for presenting sorted lists/tables in the UI
	- **Exact behavior may change between OS versions**

## **NSAttributedString**

- A string, plus sets of attributes that apply to parts of the string
- Added in iPhone OS 3.2

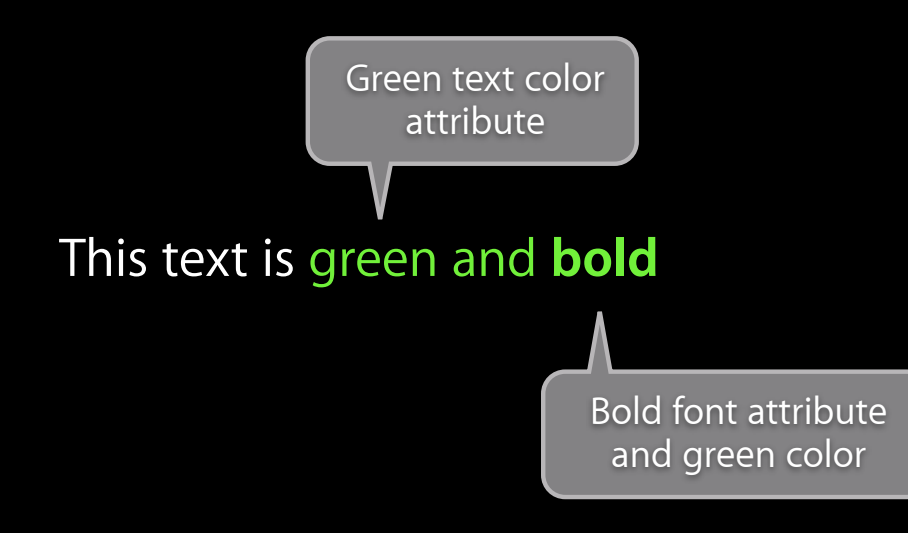

## **NSFileWrapper**

- File wrappers represent a file-system node as an object
- Typically used to create and manage "wrapper" directories
	- A directory of files to be treated as a single entity
	- Useful to group core document file with other "assets", like images
- Offers fast multipart document saving

#### **NSOperation**

- New waiting method
- (void)waitUntilFinished;
- Have a block run after the operation finishes
- (void (^)(void))completionBlock;
- (void)setCompletionBlock:(void (^)(void))block;

#### **NSBlockOperation**

- New subclass of NSOperation
- + (id)blockOperationWithBlock:(void (^)(void))block
- (void)addExecutionBlock:(void (^)(void))block
- Multiple blocks are executed concurrently

#### **NSOperationQueue**

- Now implemented on top of GCD
- New methods
- (NSUInteger)operationCount
- (void)addOperations:(NSArray \*)ops waitUntilFinished:(BOOL)wait;
- Adding a block to an operation queue
- (void)addOperationWithBlock:(void (^)(void))block;
- New special queues
- + (NSOperationQueue \*)currentQueue
- + (NSOperationQueue \*)mainQueue

#### **NSNotificationCenter**

#### **New method to add a block as an observer**

- (id)addObserverForName:(NSString \*)name object:(id)obj queue:(NSOperationQueue \*)queue usingBlock:<mark>(void (^)(NSNotification \*))block;</mark>

## **NSNotificationCenter**

**New method to add a block as an observer**

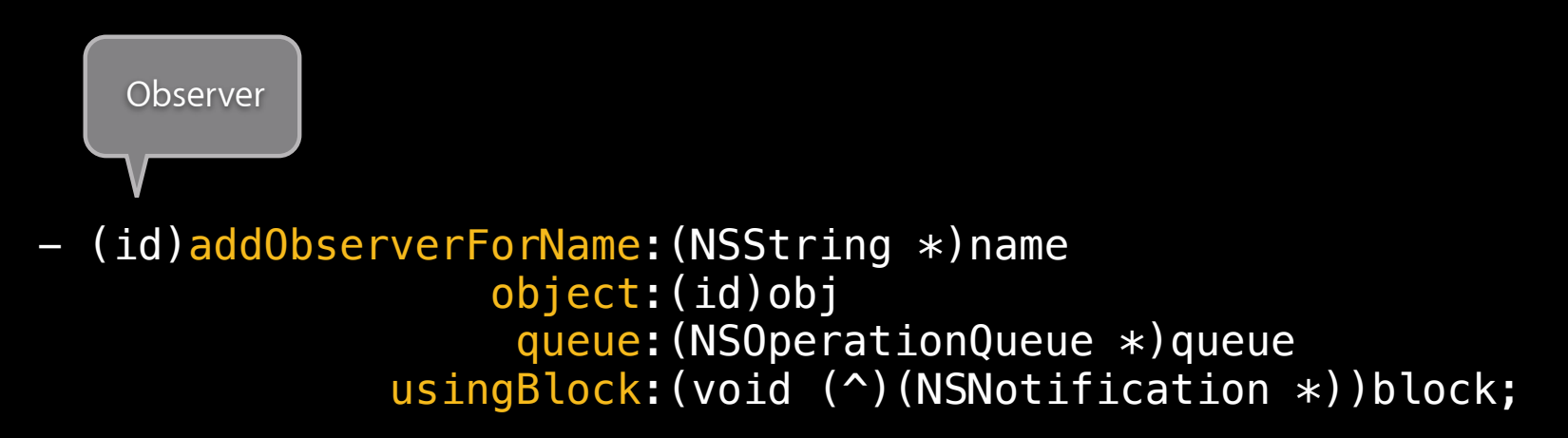

- Return value is retained by the system
- Use -removeObserver: with return value to unregister later

#### **NSNotificationCenter**

#### **New method to add a block as an observer**

- (id)addObserverForName:(NSString \*)name object:(id)obj queue:(NSOperationQueue \*)queue usingBlock: (void (^)(NSNotification \*))block; **Oueue**
- Block will be run on the queue
- Queue causes asynchronous handling
- Posting still waits for all observer handlers to finish

#### **NSDateFormatter**

**Given a set of components, get a localized format string**

 $NSString *format = [NSDateFormatter$  dateFormatFromTemplate:@"Mdjm" options:0 locale:[NSLocale currentLocale]];

 $\Rightarrow$  "M/d h:mm a"

[dateFormatter setDateFormat:format]; NSString \*string = [dateFormatter stringFromDate:[NSDate date]];

⇒ "6/8 11:02 AM"

#### **NSDateFormatter**

#### **Relative date naming**

- Formatting with "Yesterday", "Today", "Tomorrow"
- (BOOL)doesRelativeDateFormatting;
- (void)setDoesRelativeDateFormatting:(BOOL)b;
- $\Rightarrow$  "Yesterday: 04:04" AM"
- ⇒ "Jodey8111004AMM"
- $\Rightarrow$  "Jomer $\theta$ o $\psi$ 11040AMAM"

## **NSCache**

#### **A new class for caching**

- Keep around expensive objects
- Entries may be discarded automatically on memory pressure
- Dictionary-like API
	- (id)objectForKey: (id)key;
	- (void)setObject:(id)obj forKey:(id)key;
- NSCaches are thread-safe

# **Summary**

## **Wrap-Up**

- Blocks and new block-taking APIs
- Various other changes
- See documentation for more info

#### **Related Sessions**

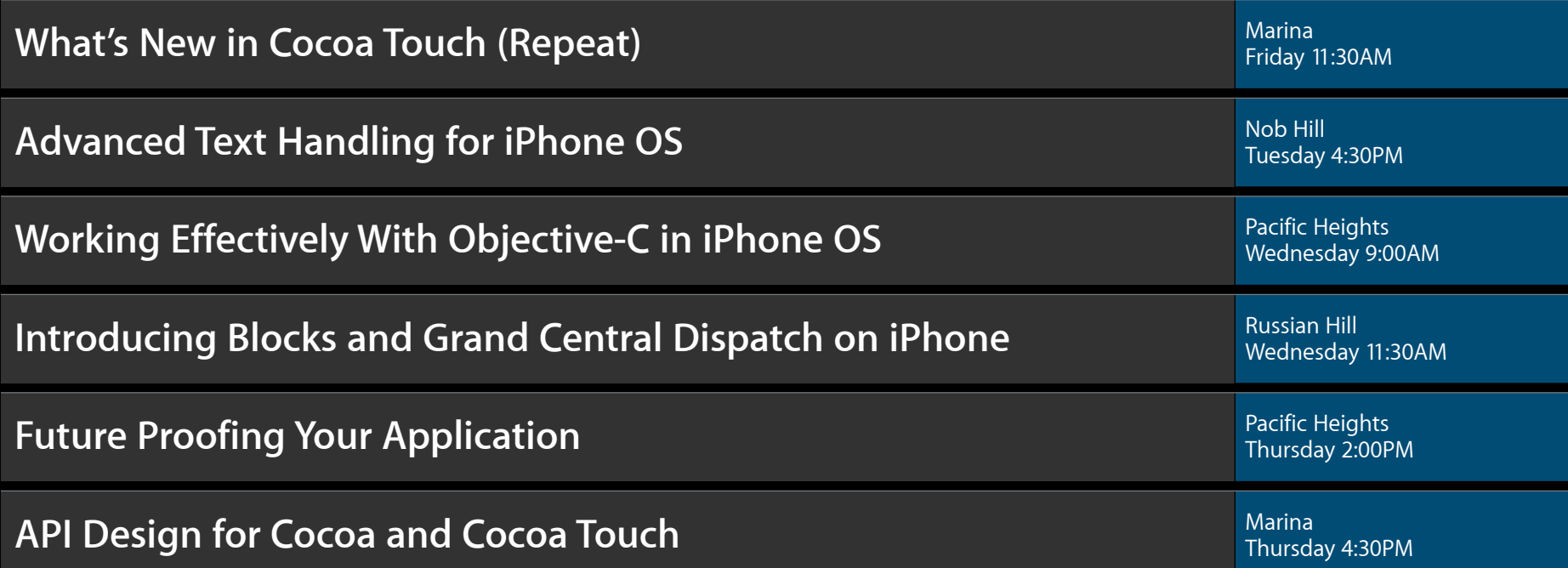

#### **Labs**

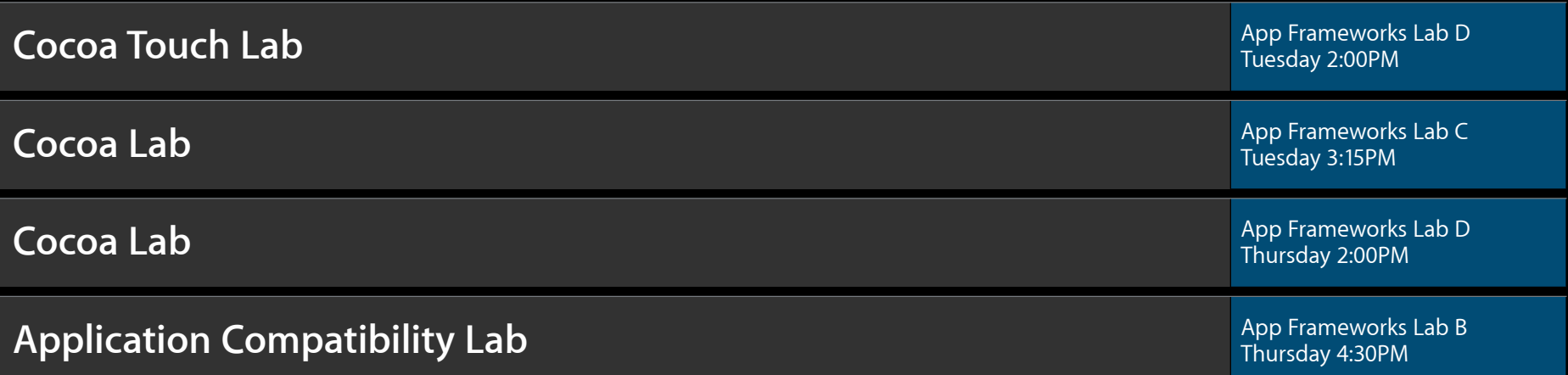

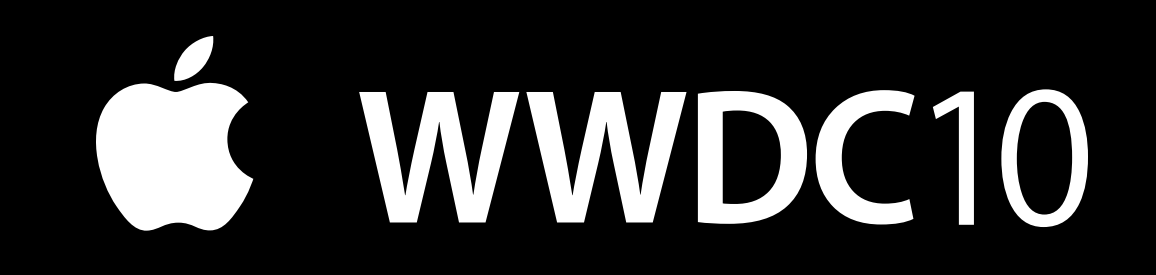